## パターン1-②【支払代行者が加入者を設定】

今後、加入者に代わって電子マニフェストシステム利用料金を支払うためのひもづけ設 定をします。

必ず事前に加入者の担当者と打合せの上、次の事項を確認してください。

- 設定するために必要な「加入者番号」(7桁)。
- 今後、支払代行者は加入者に発生する電子マニフェストシステム利用料金を支払うこ と(すでに発生している債務は引き継がれません)。
- 承諾の操作を求めるメールが加入者の事務担当者宛てに届くので、JWNET にログインし 承諾操作をすること。

## 【操作方法】

① ログイン後、料金支払代行者業務メニューを選択

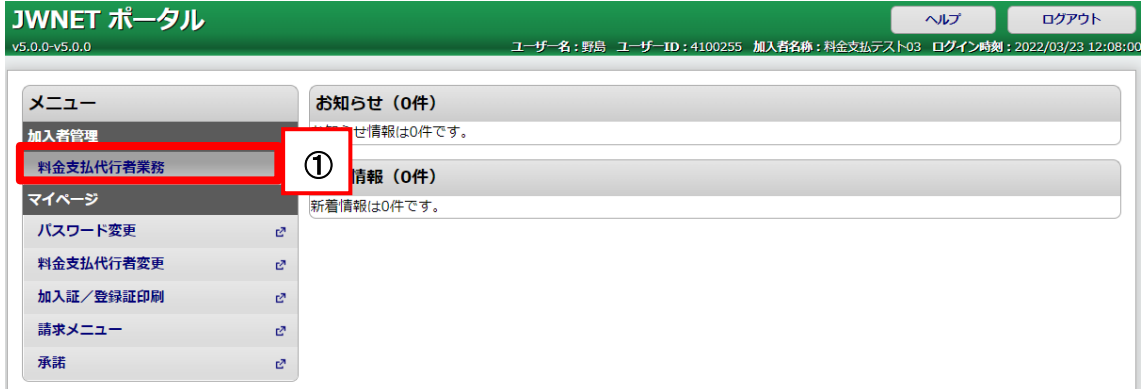

② 関連加入者追加メニューを選択

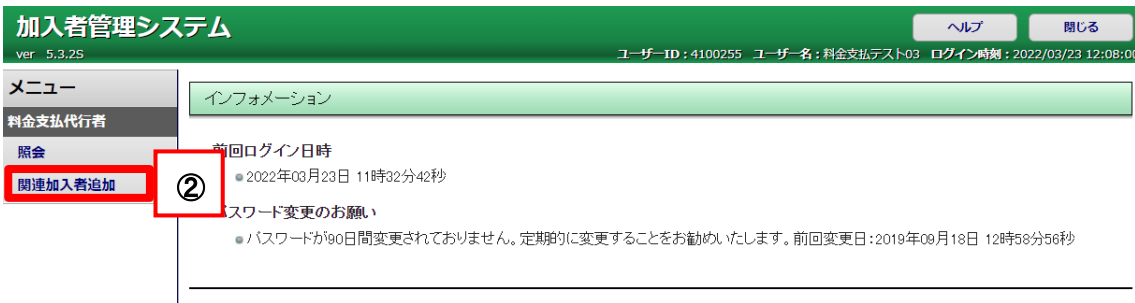

## ③ 追加ボタンをクリック

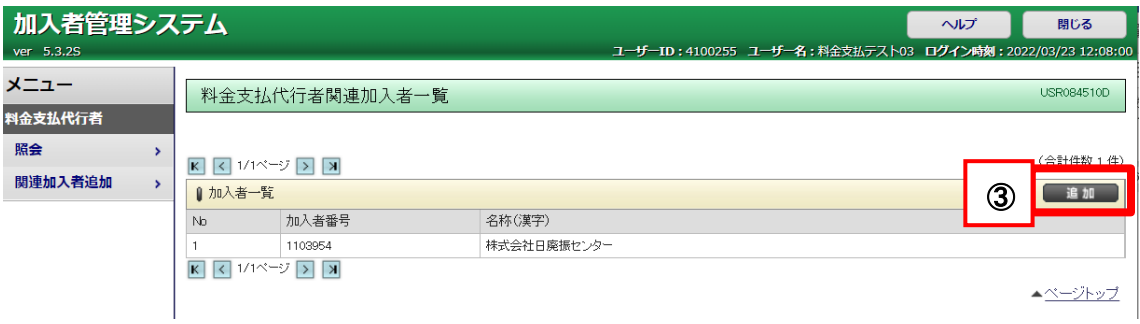

- ④ ひもづける加入者の加入者番号を入力(1 度に 20 者まで入力できます)
- ⑤ 画面下の追加ボタンをクリック

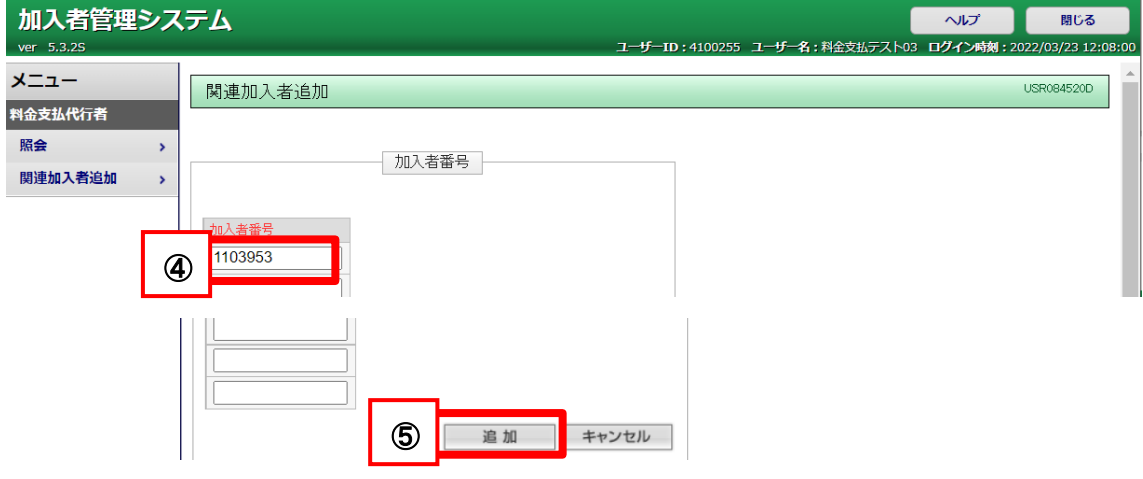

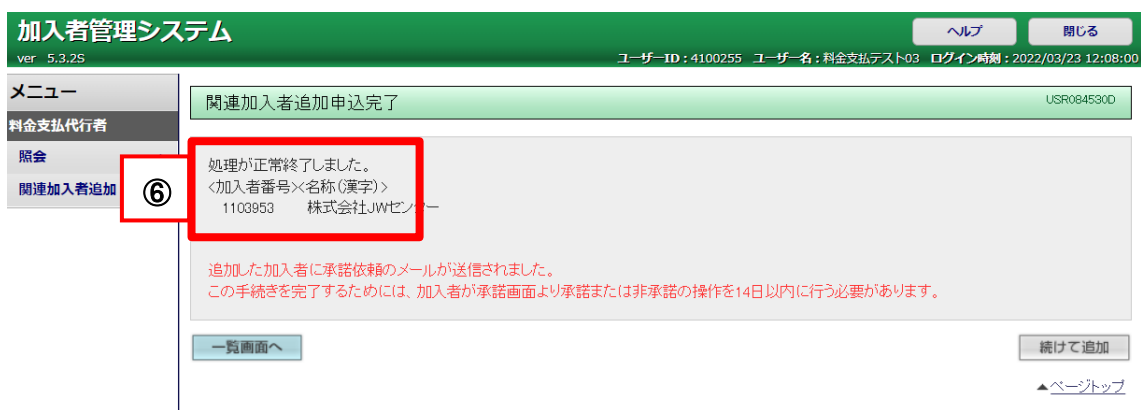

- 加入者に承諾依頼が送信されます。
- 加入者の承諾後にひもづけが完了し、完了メールが届きます。
- 手続完了以降に発生する利用料金は支払代行者に請求されます。